## <<Hadoop>>>

<<Hadoop>>>

- 13 ISBN 9787302257585
- 10 ISBN 7302257582

出版时间:2011-6

Tom White

页数:600

译者:周敏奇,王晓玲,金澈清,钱卫宁,周傲英

extended by PDF and the PDF

http://www.tushu007.com

ending the state of the state of the state of the state of the state of the state of the state of the state of the state of the state of the state of the state of the state of the state of the state of the state of the sta

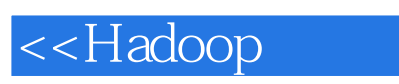

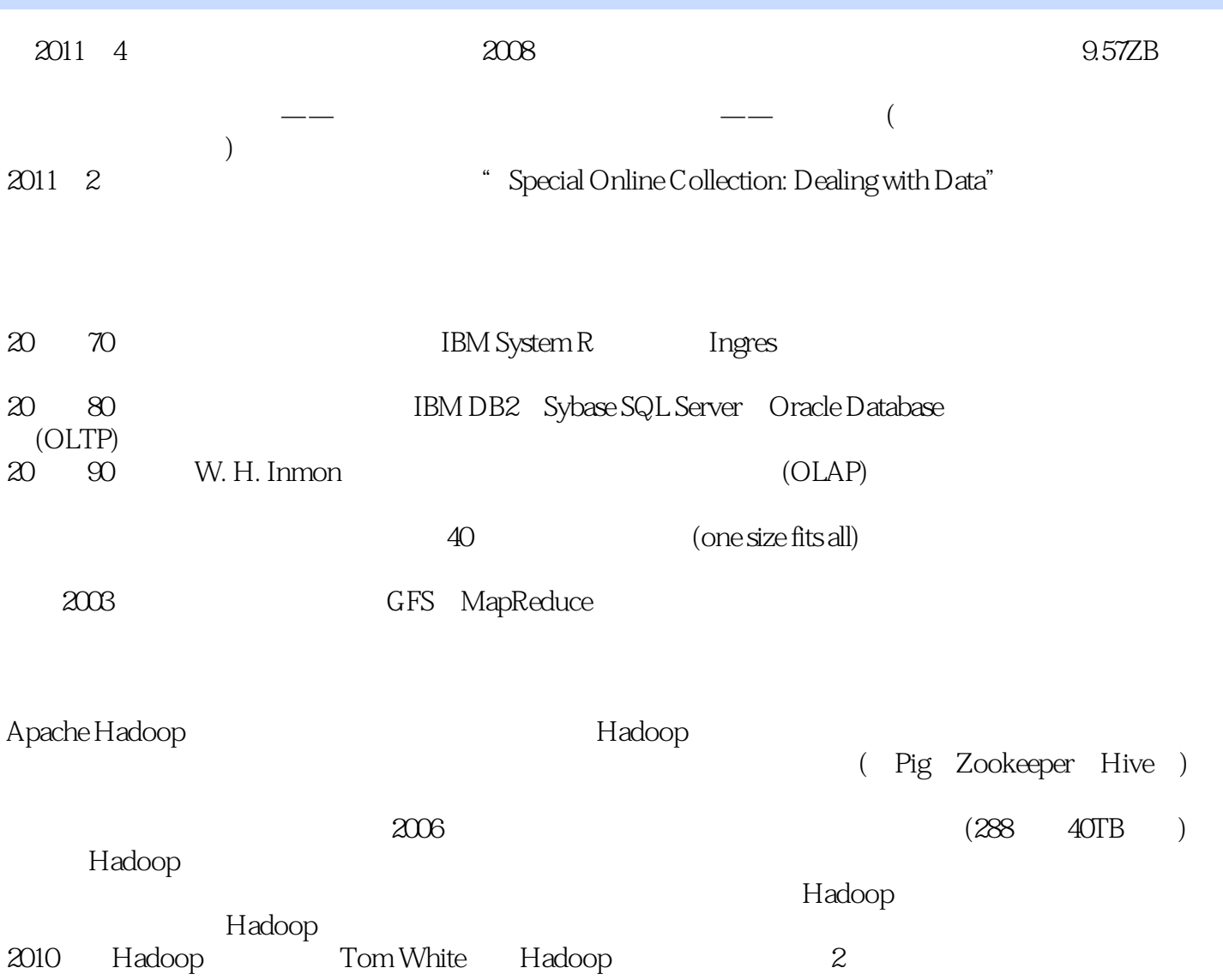

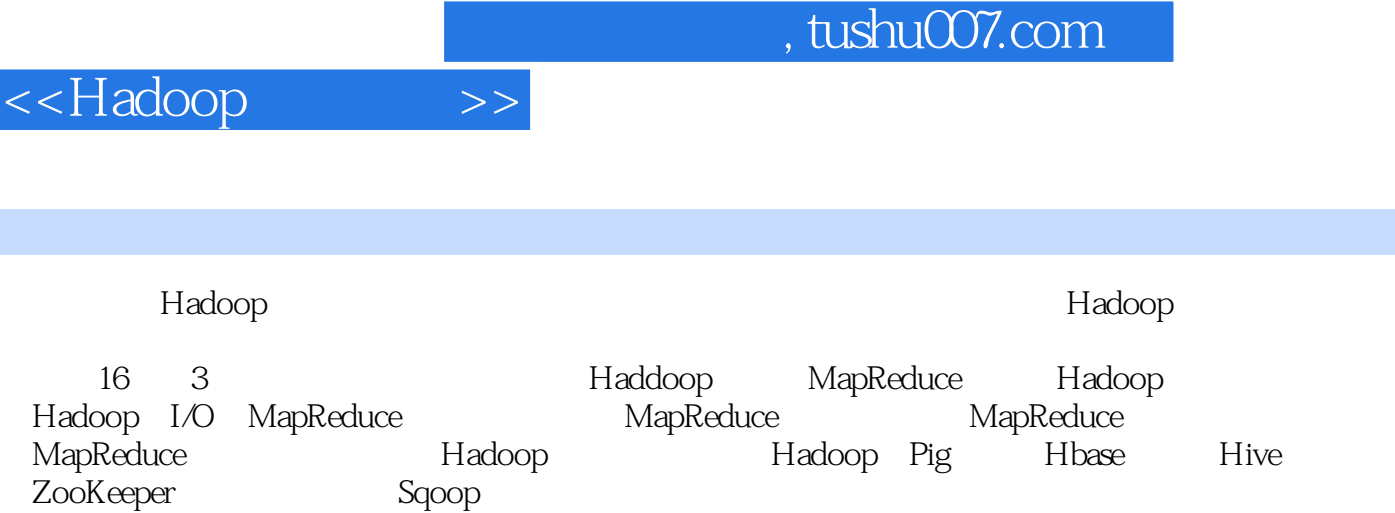

 本书是Hadoop权威参考,程序员可从中探索如何分析海量数据集,管理员可以从中了解如何安装 Hadoop

内容概要

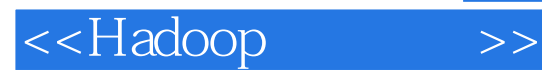

(a)  $(Tom White)$   $2007$ Apache Hadoop Apache in the Cloudera Tom oreully java.net IBM developerWorks

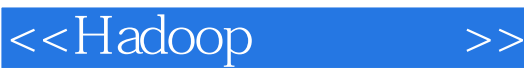

1 Hadoop

 $1.34$  Hadoop Apache Hadoop Hadoop 2<sup>d</sup> MapReduce

Unix Hadoop map reduce

MapReduce Hadoop Streaming Ruby Python Hadoop Pipes

3 Hadoop HDFS **HDFS** 

namenode datanode

Hadoop

Java Hadoop URL FileSystem API

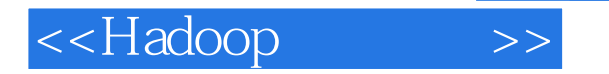

distcp HDFS Hadoop Hadoop

第4章 Hadoop I/O

HDFS LocalFileSystem ChecksumFileSystem

codec

MapReduce

Writable Writable

Writable

Avro

SequenceFile MapFile 5 MapReduce 配置API

GenericOptionsParser, Tool ToolRunner

 mapper reducer

MapReduce Web

MapReduce

MapReduce

, tushu007.com

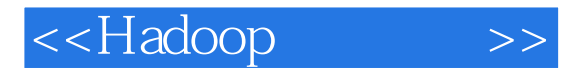

6 MapReduce MapReduce

tasktracker jobtracker

 Fair Scheduler Capacity Scheduler shuffle map reduce

重用JVM

7 MapReduce MapReduce MapReduce

 $($ 

8 MapReduce

Java Streaming

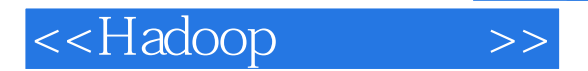

map reduce

JobConf

MapReduce 9<sup>d</sup> Hadoop

> 安装Java Hadoop Hadoop

 SSH配置 Hadoop

Hadoop Hadoop Hadoop

Kerberos Hadoop

Hadoop

Hadoop

Hadoop Amazon EC<sub>2</sub> Hadoop 10 Hadoop **HDFS** 

Java (JMX)

## $,$  tushu007.com

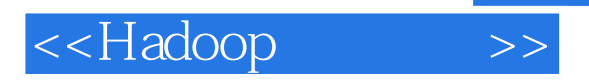

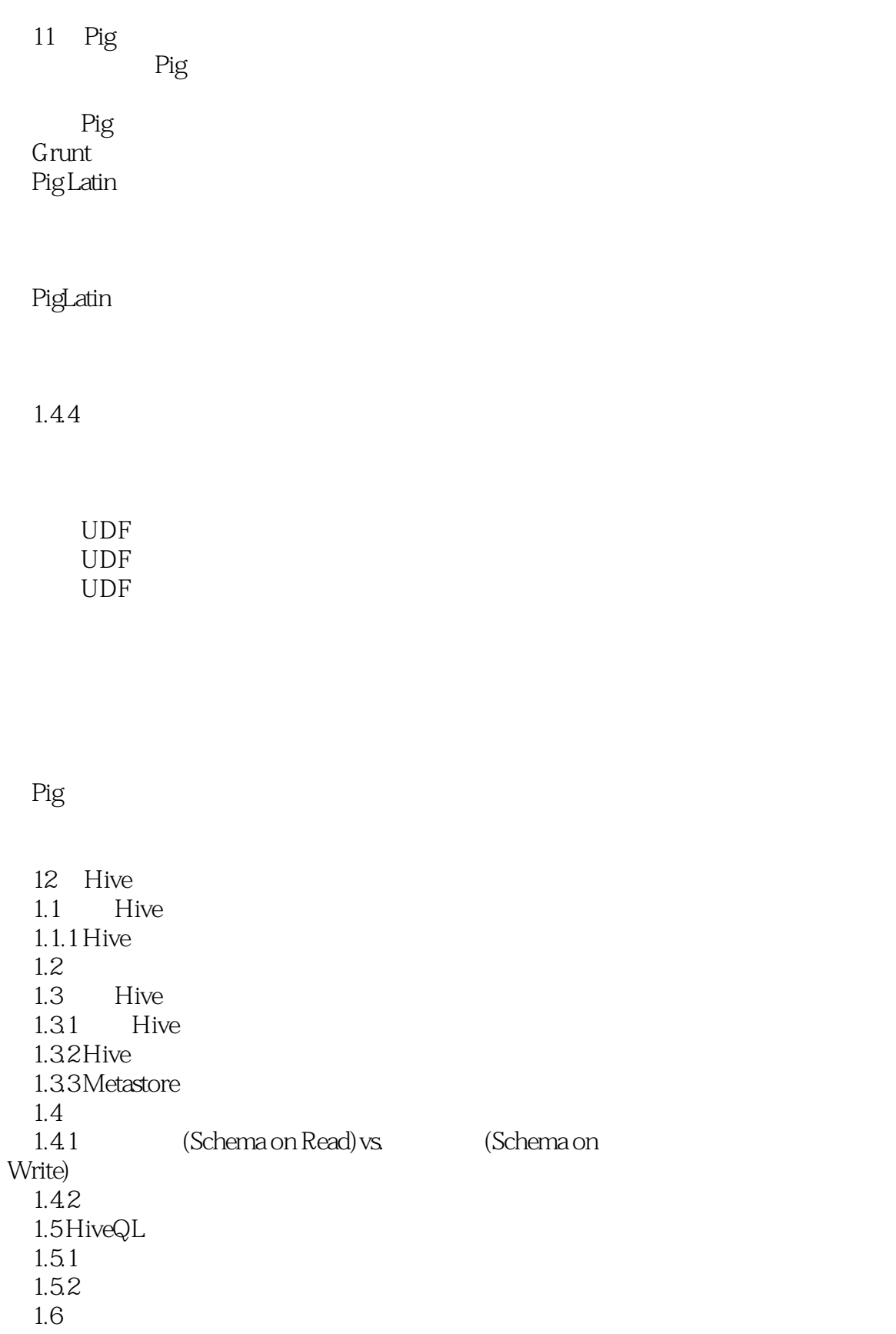

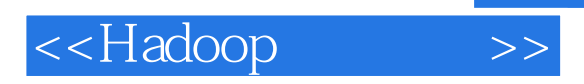

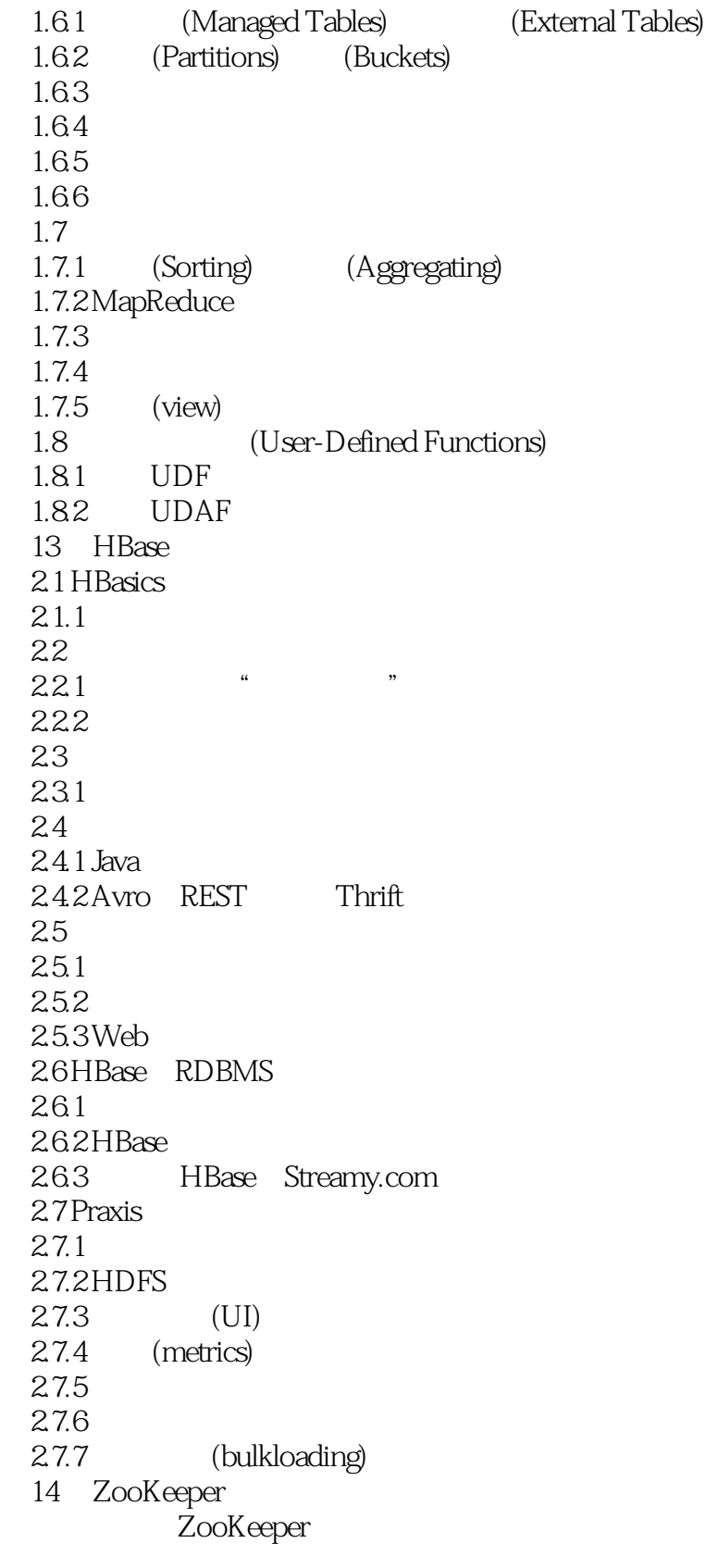

ZooKeeper

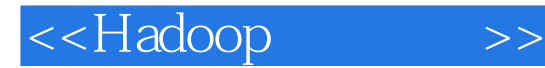

ZooKeeper

ZooKeeper

ZooKeeper

ZooKeeper

15 Sqoop Sqoop

导入的数据与Hive

SequenceFile 16 Hadoop Last.fm Last.fm Hadoop a Last.fm Hadoop Track Statistics

Hadoop Hive Facebook

Hadoop a Facebook

Hive

Nutch

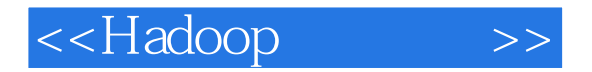

Nutch Hadoop Rackspace

Hadoop

MapReduce Cascading

Tap Scheme Flow Cascading

Hadoop Cascading ShareThis

Apache Hadoop TB Pig Wukong 10

Twitter degree()

A Apache Hadoop

附录B Cloudera's Distribution for Hadoop C NCDC

## and tushu007.com

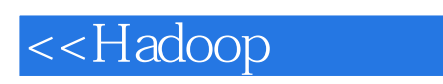

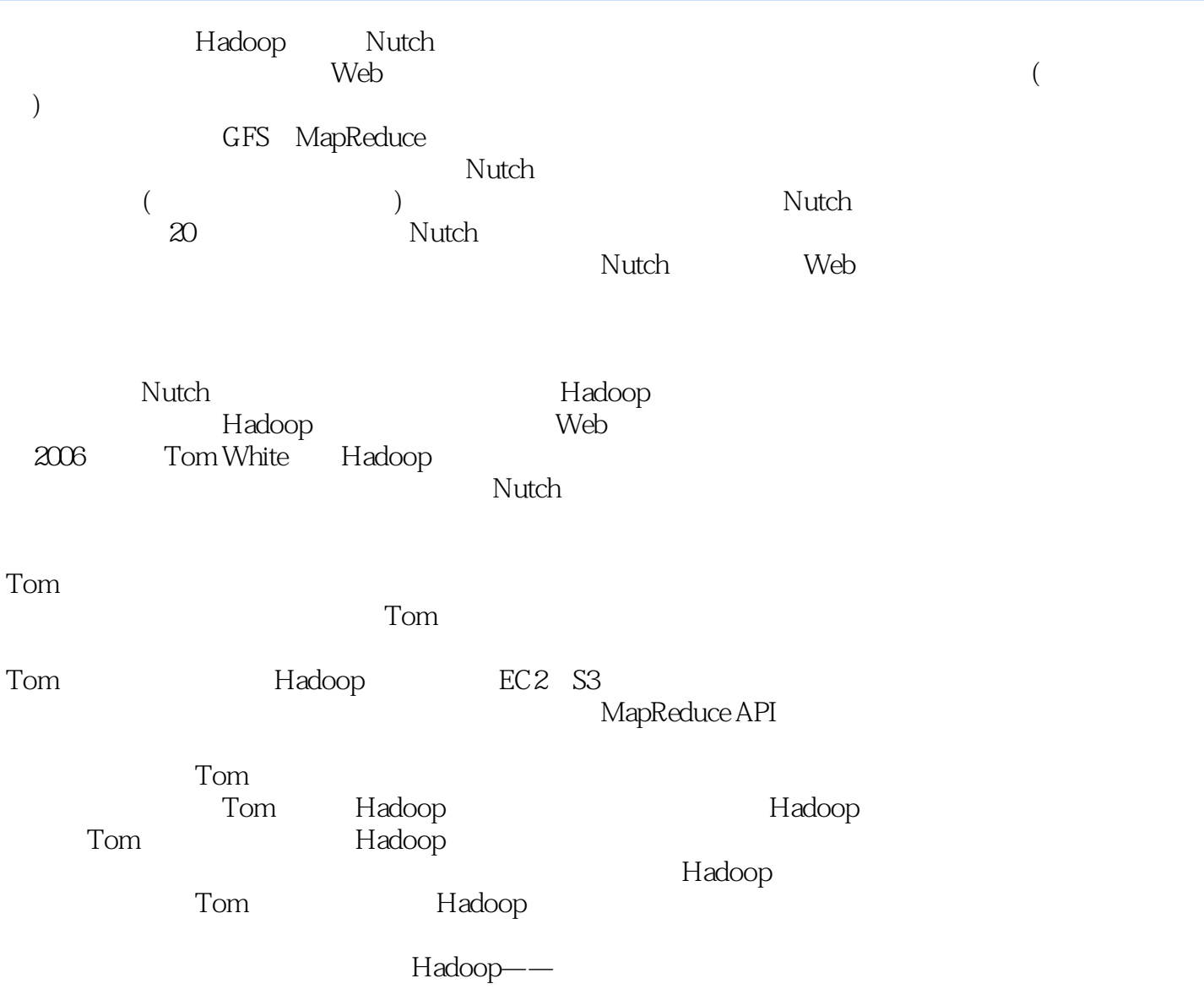

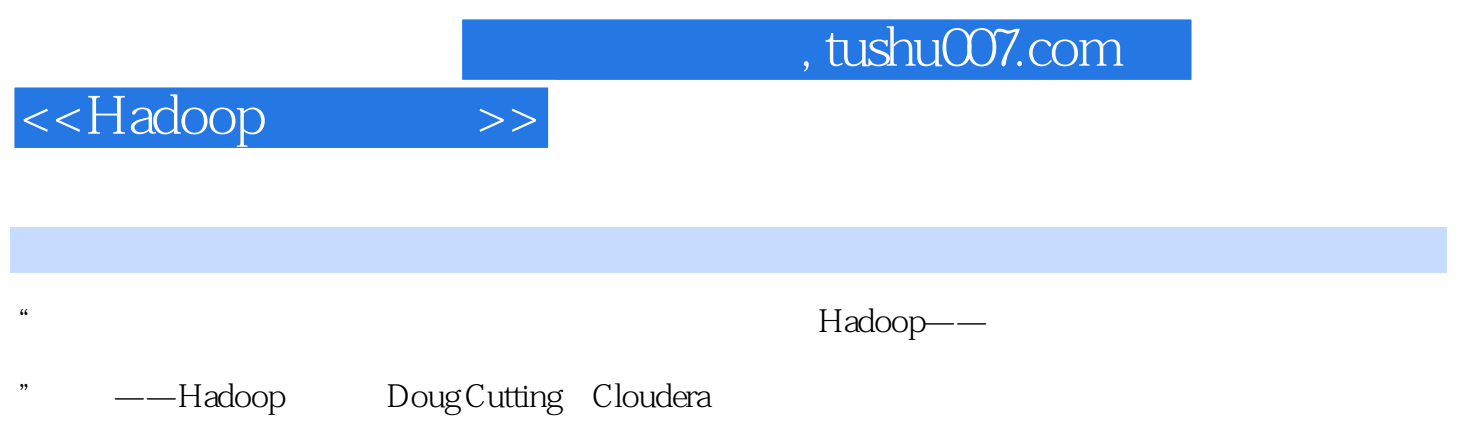

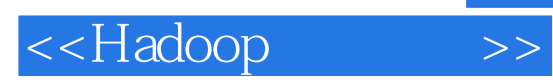

*Page 15*

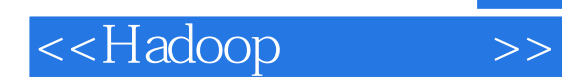

本站所提供下载的PDF图书仅提供预览和简介,请支持正版图书。

更多资源请访问:http://www.tushu007.com